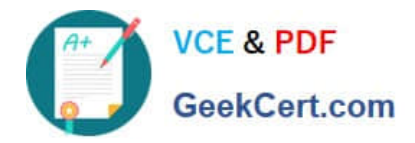

# **1Z0-1076-20Q&As**

Oracle Cloud Platform Systems Management 2020 Specialist

# **Pass Oracle 1Z0-1076-20 Exam with 100% Guarantee**

Free Download Real Questions & Answers **PDF** and **VCE** file from:

**https://www.geekcert.com/1z0-1076-20.html**

100% Passing Guarantee 100% Money Back Assurance

Following Questions and Answers are all new published by Oracle Official Exam Center

**C** Instant Download After Purchase **83 100% Money Back Guarantee** 

- 365 Days Free Update
- 800,000+ Satisfied Customers

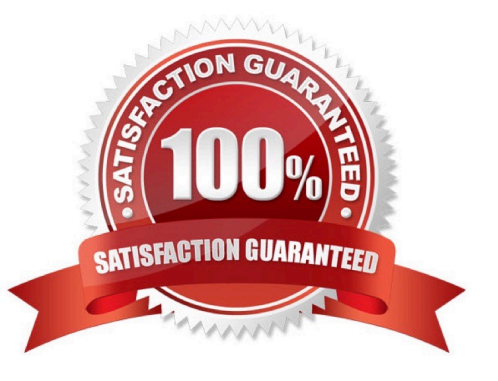

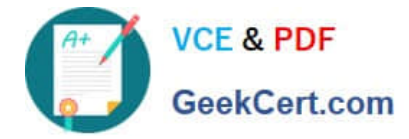

### **QUESTION 1**

What are two options to obtain an Oracle Management Cloud registration key? (Choose two.)

A. Registration keys are generated and emailed by Oracle Licensing after service subscription.

B. Within Oracle Management Cloud display, choose Agents, select Registration Keys and create new key.

C. Within Oracle Management Cloud display, choose Agents, select Registration Keys, and select a key to download to your local drive.

D. From Oracle Cloud MyServices console, choose Agents and select "display all registration keys" to view key values

E. When you download the Oracle Management Cloud software a key is emailed to you.

F. Connect to the Oracle Cloud Service using SSH and issue the command cat omcregkey.txt.

#### Correct Answer: BC

Reference: https://docs.oracle.com/en/cloud/paas/management-cloud/emcad/creating-registrationkey.html

# **QUESTION 2**

Which two methods should you use to verify that an Oracle Management Cloud Gateway agent is installed, configured, and running? (Choose two.)

- A. Confirm that the Gateway can be viewed in the Oracle Cloud My Services dashboard.
- B. From the command line on the server the Gateway is installed on, run omcli status agent.
- C. From the command line on the server the Gateway is installed on, run emctl status agent.
- D. Confirm that the Gateway appears within the Enterprise Overview dashboard of Oracle IT Analytics.
- E. Run the AgentInstall.sh script on the machine the Gateway is installed on.
- F. Confirm that the Gateway has recently checked in on the Oracle Management Cloud Agents page.

Correct Answer: BF

## **QUESTION 3**

To monitor a host using Oracle Infrastructure Monitoring you need to \_\_\_\_.

A. Install a cloud agent on this host and explicitly enable host monitoring for this host.

B. Install a cloud agent on this host and define the host entity with this agent.

C. Install a cloud agent on this host, create required host monitoring credentials and define the host entity with this agent.

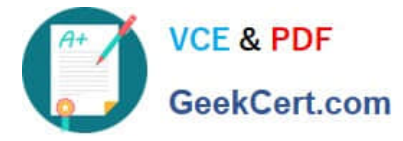

D. Only explicitly enable host monitoring for this host.

Correct Answer: A

Reference: https://docs.oracle.com/en/cloud/paas/management-cloud/moncs/addentitiesinfrastructuremonitoring.html#GUID-4331DD53-7C53-4D5C-8435-5B6247611B64

### **QUESTION 4**

Which three statements are true regarding communication between Oracle Management Cloud services? (Choose three.)

A. The data collector collects different types of data from the Oracle Management Repository including entities, entity properties, metrics, performance metrics, and events.

B. The cloud agent detects logs from the entity and the agent list itself, depending on the log rules, and uploads the collected logs to the EM agent.

C. The gateway authenticates the cloud agent in the client security service layer by checking if the cloud agent is a valid entity.

D. The Oracle Log Analytics and APM services receive data from a distributed file system and retain it in the service schema of each service.

E. The gateway uploads logs using a data pipeline and stores them on the unified data platform of Oracle Management Cloud.

Correct Answer: ACE

# **QUESTION 5**

By default, how long is data stored in the Oracle Management Cloud for use by the Oracle IT Analytics service?

- A. 12 months
- B. 7 days
- C. 13 months
- D. 18 months
- Correct Answer: C

Reference: https://docs.oracle.com/en/cloud/paas/management-cloud/itacs/using-oracle-it- analytics.pdf

(p. 37, note)

[Latest 1Z0-1076-20 Dumps](https://www.geekcert.com/1z0-1076-20.html) [1Z0-1076-20 Practice Test](https://www.geekcert.com/1z0-1076-20.html) [1Z0-1076-20 Braindumps](https://www.geekcert.com/1z0-1076-20.html)